# **UPMC BENEFITS**

### **Instructions**

**Before each term, read the UPMC Tuition Assistance Guidelines and other helpful information found on Infonet by searching "Tuition Assistance" to ensure your clear understanding of benefit qualifications.**  The course start date determines its academic year for UPMC tuition benefit considerations (Aug 1- Jul 31).

When submitting your tuition claim, **read** the entire form, neatly **complete ALL items,** and **submit** with required documentation by the deadline to the address or fax above. Avoid delay in processing your claim please do not submit your information multiple times, send items separately, or include information from more than one term. Timely processing depends on your clear, accurate, and complete submission.

**Advancement**: *Request advancements up to 30 days after your class start date.* Advancement Letters are issued within 4-5 business days and are mailed to your home (advancement letters cannot be faxed). Forward the letter to the student accounts office at your school to inform them of your eligibility. Advancement is only available for University of Pittsburgh, Carlow University (CAP/Weekend program), Chatham University, Community College of Allegheny County, and UPMC Proprietary Schools.

#### **Advancement Request Checklist:**

**Each document from your school must include student name, semester, and school** *(pre-printed by the school)***.** 

- **□** Completed and signed UPMC Tuition Assistance Request Form - Print a new form from the Infonet each term; a separate request form is required for each term
- **□** Class schedule (must have your name, school, and semester pre-printed on it by the school)
- **□** Invoice/itemized bill - Must specify exact amount of tuition, fees, and other charges as well as show the term, student, and school
- **□** Official proof of 3rd party payments showing method of payment - If you receive grants, scholarships, or other non-repayable funds, you must report those amounts

**Reimbursement**: *Request reimbursement within 6 months after the course completion/exam date.* Reimbursements can take up to 4 weeks to process and are included in the paycheck after processing.

### **Reimbursement Request Checklist:**

**Each document from your school must include student name, semester, and school** *(pre-printed by the school)***.** 

- **□** Completed and signed Tuition Assistance Request Form
	- Print a new form from the Infonet each term; a separate request form is required for each term
	- Items from schools with non-standard semesters must indicate the courses being claimed and ensure the school documentation clearly specifies the course for which it pertains - use a separate Request Form, if necessary
- **□** Invoice/itemized bill/proof of exam cost
	- Must specify exact tuition or exam cost, fees, and other charges as well as show the term, student, and school
- **□** Official proof of payment showing method of payment
	- You must account for how the total bill for the term was paid. A receipt from the school is only acceptable if it clearly itemizes the amount and source of payments. If it does not, you will have to supply a copy of your cancelled check, credit card statement, verification of grant/scholarship award, or other documentation that details each payment's source.
- □ Proof of successful completion grade report (certificate or test results if a certification exam) - Must obtain an "A", "B", "C", "P", or "S" grade; if a certification exam, must pass the exam

**A Note About Taxes:** UPMC complies with governmental taxing policies for tuition assistance. State and local taxes will be taken at the time of payment for tuition reimbursement or will be deducted from your paycheck following the end of the semester for tuition advancement.

**Repayment of Tuition Assistance:** Tuition benefits received must be repaid if employment termination or change to an ineligible job status occurs within 12 months from the course completion date. Repayment is taken from your final check (including vested paid time off payout) and any remaining balance is to be paid directly to UPMC within 30 days. Staff utilizing advancement must also repay tuition when coursework is not completed successfully. The tuition assistance privilege is suspended while in repayment status.

## **UPMC BENEFITS**

#### **STAFF MEMBER TUITION ASSISTANCE REQUEST FORM**

See page 1 for full instructions and documentation that must be included with this form. Type or print legibly and complete all information in black or blue ink. Do not use abbreviations or acronyms. Incomplete submissions will be rejected.

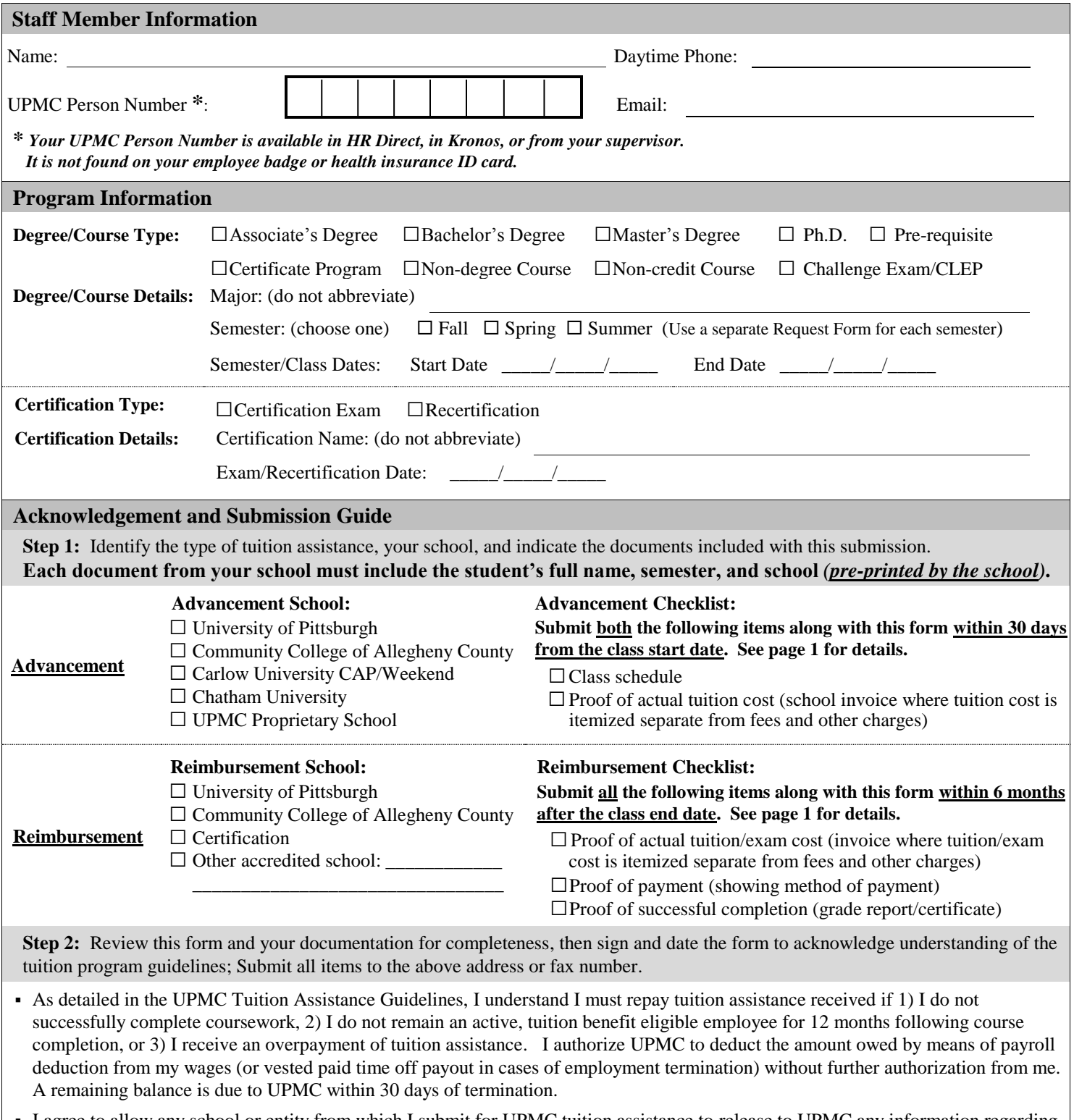

- I agree to allow any school or entity from which I submit for UPMC tuition assistance to release to UPMC any information regarding my enrollment including, but not limited to, registration status, grades, charges, and payments.
- I am declaring my submission is complete and accurate. I understand any intentional false statement is considered an act of fraud and is punishable up to and including employment termination.

**Staff Member Signature: \_\_\_\_\_\_\_\_\_\_\_\_\_\_\_\_\_\_\_\_\_\_\_\_\_\_\_\_\_\_\_\_\_\_\_\_\_\_\_\_\_\_\_\_\_\_\_\_\_\_\_\_\_\_\_\_\_\_ Date: \_\_\_\_\_\_\_\_\_\_\_\_\_\_\_\_\_\_\_\_\_**